### **Fall 2021 Communication Tips for Teachers**

"Communicating with parents and guardians is one of the most important things we do, and it may be even more important now as more schools turn to remote instruction." [Edutopia, 2020]

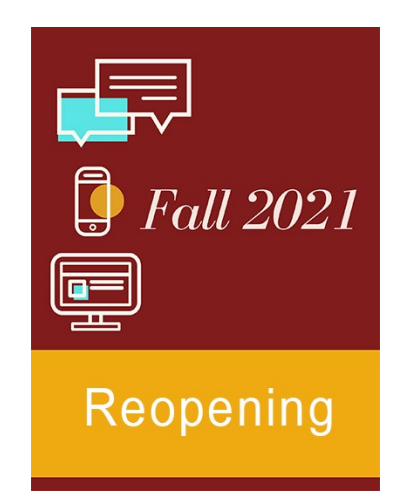

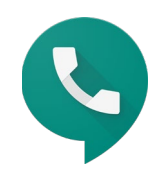

# **Google Voice / Text**

- Google Voice is your work phone number.
- It is accessible from your computer or cell phone.
- Teachers and staff that utilized Google Voice this past spring and summer reported a dramatic increase in parent interaction and appreciation. ● [Instructional Tips](https://docs.google.com/document/d/1arJMzkNa_fOCeqdnoiIXwKsWWvU1ds3YTESctJyN918/edit)

#### **Best Practices**

- Download app to your cell phone
- **•** Text parents with reminders **Sample**
- Do not group text parents (there's no BCC feature)
- Add your Google Voice Number and email to your Brightspace Classroom

#### **Adjust Google Voice Account Setting[s](https://docs.google.com/presentation/d/1sNThkuvvaLYh1WQuVglDDKkcw3otNYJAJK1vlk0fyCk/edit?usp=sharing)** [Directions](https://docs.google.com/presentation/d/1sNThkuvvaLYh1WQuVglDDKkcw3otNYJAJK1vlk0fyCk/edit?usp=sharing)

- Add phone / ios device
- Add linked phone number your cell phone
- Forward messages to email
- Enable call screening (caller will state their name before being put through)
- Set calendar with work hours (keep parent availability in mind) Record greeting

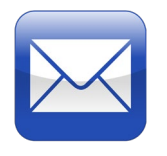

## **Email**

• Add your Google Voice number to your email signature. [Direction](https://docs.google.com/presentation/d/1Th6ifSN6JvGn_iccS3UY63ow7_ms47MYnAQkg-f_hPk/edit?usp=sharing) [s](https://docs.google.com/presentation/d/1Th6ifSN6JvGn_iccS3UY63ow7_ms47MYnAQkg-f_hPk/edit?usp=sharing)

● Help middle and high students learn to access and use their email. [Directions](https://nam12.safelinks.protection.outlook.com/ap/w-59584e83/?url=https%3A%2F%2Faacpsportal-my.sharepoint.com%2F%3Aw%3A%2Fg%2Fpersonal%2Fmnickerson_aacps_org%2FEYr02H9_pSZLhHBTdkwqVQsBSC7kyfXRZgtn2_qWRNtPFg%3Fe%3DE5L5qN&data=01%7C01%7CDARIDA%40AACPS.org%7C9bf105a8f6ce4a8d5c6208d843910772%7Cb7d27e93356b4ad88a7089c35df207c0%7C0&sdata=kwuinMRQSmoEQI2pWxOlCgEBqB5uewu0Z9kdzazadwg%3D&reserved=0)

- ●If emailing a group, enter addresses in the BCC field.
- Model/coach email etiquette for students.
- CC parents when emailing students.

●All secondary students have email addresses. Students can be searched in Outlook. (Pay attention to grade and school.)

> ■ NOTE: Students cannot email each other; they may only email their teacher(s) and administrators. The software prevents them from emailing others or receiving emails from other students or anyone outside of AACPS.

● Do not rely on email alone. Many parents appreciate Google Voice texts and respond promptly and favorably to text messages.

AACPS Teacher Guidance Sheets 9/2/21